## **Edius 5 Serial Number 12 ##VERIFIED##**

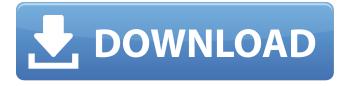

edius pro offers a variety of video editing tools. the editing tools are called the same in all edius versions, so you can use the same tools to edit different video formats. use the frame-by-frame video editor to create a video by editing individual frames. edius allows the editing of the video with a small amount of ram. edius pro supports most video editing formats, including h.264, prores, dv, xavc s and xavc. if you need to work with other formats, you can export to other formats. edius pro 9 is a very handy application which can be used for creating impressive and complex video projects on your pc. video editing is one heck of a job and it requires some special skills to come up with and impressive video. now a days there are loads of video editing tools and edius pro 9 is one of them. you can also download edius pro 8.53. a "my library" section will contain all the titles that you have worked with. the worksets are grouped by project and can be sorted by name. edius pro 9 offers the possibility to use its tools for creating a project file directly from the timeline. the "my library" section will contain all the titles that you have worked with. a "my library" section is the first visible element in the main interface. click on the edit button on the right side, then click on "my library", then the next screen displays the worksets, which you will then be able to sort by name or by project. the most valuable feature of this particular application is that it automatically detects projects and provides a list of new projects to import into the current project. this means that users do not need to have a good idea of the structure of the project to be able to carry out import and export operations. the key

functions of the application are the following: access to the metadata for each clip, the ability to assign the original filename to the copy filename, the ability to provide each video clip with a title, the ability to give each video clip a caption, the ability to provide each video clip with a description, the ability to choose the project type, the ability to choose the project size, the ability to select the default export format, the ability to choose a default export location, and the ability to set the preferred format for the export. you can download the latest and best version of edius pro for free.

## **Edius 5 Serial Number 12**

now you can open, view, and work with edit decision lists (edls) in edius 7.5 and maintain the same workflow between footage and edls that youve come to love. edius features a broad range of important new editing functionality, such as the ability to edit keyframes, apply split-frames in the timeline, and use edls in conjunction with timelines, it also has a refined interface and an improved look and feel to help you edit more efficiently. edius 7.5 also lets you easily manage a vast quantity of footage by placing it directly on the timeline in a nonlinear fashion. with edius, you can create a timeline from video clips, audio clips, or any combination of the two. the timeline can be subdivided into clips and tracks. you can then load and view clips in the same or different timelines. the properties of the clips are preserved when they are moved to a different timeline. for instance, you can work with a keyframe on an audio clip and make a

change to that keyframe on the timeline, and the change will be carried over to the audio clip. the edius timeline allows you to make a variety of basic and advanced editing changes, such as fading in and out, applying keyframes, splitting clips, and more. you can perform basic editing tasks by making line adjustments and adding video effects, audio effects, or video and audio transitions. you can perform more advanced editing tasks, such as joining multiple timelines together, using snap to keyframes, using keyframes, and joining multiple video clips together. you can also use the timeline to group media clips and trim a video clip down to a specific length. 5ec8ef588b

https://72bid.com?password-protected=login
https://1w74.com/ism-marathi-typing-keyboard-free-download-updated/
https://jakharris.africa/adobe-photoshop-lightroom-cc-2018-11-9-5-crack-utorrent-verified/
https://vintriplabs.com/wp-

content/uploads/2022/11/Counter\_Strike\_Live\_Or\_Die\_Cd\_Serial\_Number.pdf http://dummydoodoo.com/2022/11/22/partitura-piano-legends-of-the-fall-leyendas-de-pasion-james-horner-pdf-2/

https://purosautosdetroit.com/2022/11/22/el-diente-desobediente-de-rocio-pdf-87-hot/ https://1w74.com/tmpgenc-authoring-works-5-ja-keygen-12-2021/ https://melaniegraceglobal.com/wp-content/uploads/2022/11/ashttalb.pdf

http://www.cpakamal.com/ortopedia-funcional-de-los-maxilares-wilma-simoes-pdf-hot-download/https://cambodiaonlinemarket.com/smart-pdf-converter-pro-v4-2-3-264-portable-utorrentl/https://dealstoheal.com/?p=59188

http://mariasworlds.com/index.php/2022/11/22/folder-lock-5-2-6-with-serial-download-better/
http://www.male-blog.com/2022/11/22/mukhtasar-al-quduri-pdf-download-new/
https://gretchenscannon.com/2022/11/22/link-download-vbulletin-5-connect-nulled/

https://www.kiochi.com/%product\_category%/ultimate-sound-bank-plugsound-box-vst-v1-92-patched https://parsiangroup.ca/2022/11/plugins-sound-forge-9-download-exclusive/ http://www.b3llaphotographyblog.com/windowsloader31rar/

https://www.riobrasilword.com/2022/11/22/super-mario-bros-x-smbx-14\_\_full\_\_-download/ https://lagaceta.montehermoso.com.ar/advert/video-hot-de-maura-rivera-con-su-novio-completo-sincensura-target-better/

https://companionshipdirectory.com/advert/nfsu2-profile-creator-15247/

4/4